# PART III Efficient Numerics

#### **Contents**

- 1. Successive Overrelaxation (SOR)
- 2. Nested Fixed Point Iteration
- 3. Basic Linear Multigrid
- 4. Basic Nonlinear Multigrid
- 5. Advanced Multigrid Strategies
- 6. Implementations on Parallel Hardware

(c) 2009 Andrés Bruhn, Thomas Brox

### Successive Overrelaxation (2)

#### How Can We Accelerate the Gauß-Seidel Method?

- ◆ *Idea:* Pointwise extrapolate the result of the Gauß-Seidel method
- $\blacklozenge$  Successive Overrelaxation Method (SOR): Given the Gauß-Seidel result  $\bar{x}^{k+1}_i$ at pixel i and iteration  $k+1$ , the **SOR method** proceeds (Young 1971)

$$
x_i^{k+1} = (1 - \omega) x_i^k + \omega \bar{x}_i^{k+1} = (1 - \omega) x_i^k + \omega \underbrace{\frac{1}{a_{ii}} \left( b_i - \sum_{j < i} a_{ij} x_j^{k+1} - \sum_{j > i} a_{ij} x_j^k \right)}_{\text{GauB-Seidel result}}
$$

with **overrelaxation parameter**  $\omega \in (0, 2)$ . In matrix notation this reads

$$
\mathbf{x}^{k+1} = (D + \omega L)^{-1} (\omega \mathbf{b} - (\omega U + (1 - \omega) D) \mathbf{x}^k) ) \neq (1 - \omega) \mathbf{x}^k + \omega \bar{\mathbf{x}}^k .
$$

- ◆ Properties: For symmetric and positive definite system matrices the SOR method
	- converges if the overrelaxation parameter  $\omega$  is chosen in the interval  $(0, 2)$
	- is 1-2 orders of magnitude more efficient than the Gauß-Seidel method

# Successive Overrelaxation

M I A

M I A

- $\triangle$  Known: So far we have used the Jacobi method or its improved variant the Gauß-Seidel method to solve the linear system of equation  $A\mathbf{x} = \mathbf{b}$ .
- ◆ *Jacobi Method:* The iteration step for the **Jacobi method** is given by

$$
\mathbf{x}^{k+1} = D^{-1}(\mathbf{b} + (L+U)\mathbf{x}^k) \qquad \Leftrightarrow \qquad x_i^{k+1} = \frac{1}{a_{ii}} \left( b_i - \sum_{j < i} a_{ij} x_j^k - \sum_{j > i} a_{ij} x_j^k \right).
$$

◆ Gauß-Seidel Method: The iteration step for the Gauß-Seidel method reads

$$
\mathbf{x}^{k+1} = (D - L)^{-1}(\mathbf{b} + U \mathbf{x}^k) \qquad \Leftrightarrow \qquad x_i^{k+1} = \frac{1}{a_{ii}} \left( b_i - \sum_{j < i} a_{ij} x_j^{k+1} - \sum_{j > i} a_{ij} x_j^k \right).
$$

Here,  $D$  is the diagonal part,  $L$  is the lower triangular part and  $U$  ist the upper triangular part of the system matrix A.

# Successive Overrelaxation (3)

### How Does the SOR Method looks like for the Horn and Schunck Method?

◆ Equation System: For the method of Horn and Schunck the associated linear system of equations is given by (cf. PART I)

$$
0 = [J_{11}]_{i,j} u_{i,j} + [J_{12}]_{i,j} v_{i,j} + [J_{13}]_{i,j} - \alpha \sum_{l \in x, y} \sum_{(\tilde{i}, \tilde{j}) \in \mathcal{N}_l(i,j)} \frac{u_{\tilde{i}, \tilde{j}} - u_{i,j}}{h_l^2}
$$
  

$$
0 = [J_{12}]_{i,j} u_{i,j} + [J_{22}]_{i,j} v_{i,j} + [J_{23}]_{i,j} - \alpha \sum_{l \in x, y} \sum_{(\tilde{i}, \tilde{j}) \in \mathcal{N}_l(i,j)} \frac{v_{\tilde{i}, \tilde{j}} - v_{i,j}}{h_l^2}
$$

$$
\text{ for } i = 1,...,N \text{ and } j = 1,...,M.
$$

◆ *Example:* The corresponding SOR iteration step then reads

$$
u_{i,j}^{k+1} = \frac{\left[ (1-\omega) \right] u_{i,j}^k + \omega \left[ \left( [J_{12}]_{i,j} - \left( [J_{12}]_{i,j} v_{i,j}^k - \alpha \sum_{l \in x, y} \sum_{\mathcal{N}_l^- (i,j)} \frac{1}{h_l^2} u_{i,j}^{k+1} - \alpha \sum_{l \in x, y} \sum_{\mathcal{N}_l^+ (i,j)} \frac{1}{h_l^2} u_{i,j}^k \right) \right)}{[J_{11}]_{i,j} + \alpha \sum_{l \in x, y} \sum_{\mathcal{N}_l^- (i,j)} \frac{1}{h_l^2}} \frac{1}{h_l^2} u_{i,j}^k \right]} \\ v_{i,j}^{k+1} = \frac{\left[ (-[J_{23}]_{i,j} - \left( [J_{12}]_{i,j} u_{i,j}^{k+1} - \alpha \sum_{l \in x, y} \sum_{\mathcal{N}_l^- (i,j)} \frac{1}{h_l^2} v_{i,j}^{k+1} - \alpha \sum_{l \in x, y} \sum_{\mathcal{N}_l^- (i,j)} \frac{1}{h_l^2} v_{i,j}^k \right) \right)}{[J_{22}]_{i,j} + \alpha \sum_{l \in x, y} \frac{1}{h_l^2} v_{i,j}^k \left( \sum_{l \in x, y} \frac{1}{h_l^2} v_{i,j}^k \right)}.
$$

 $19|20|$ 21 22  $23|24|$  $25|26|$  $27|28|$ 29 31 31 32  $33|34|$ 35 36  $37|38|$ 39

Successive Overrelaxation (4)

#### Convergence Comparisons for Different Iterative Methods

◆ *Qualitative Comparison:* Horn and Schunck method after 100 Iterations

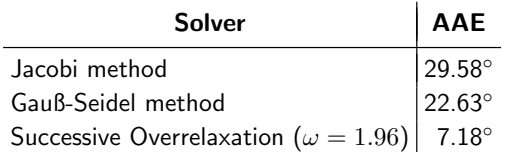

Visual Comparison: Horn and Schunck method after 100 Iterations

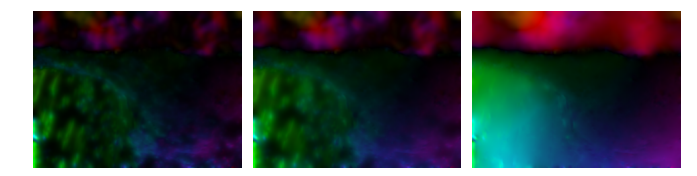

Results for the Yosemite Sequence with clouds (L. Quam) using 100 solver iterations. (a) Left: Jacobi method. (b) Center: Gauß-Seidel method. (c) Right: Successive Overrelaxation method ( $\omega = 1.96$ ).

#### Nested Fixed Point Iteration (2)

#### Nested Iterations

- $\blacklozenge$  Nonlinear Case: Each linear problem requires a solver  $\rightarrow$  2 nested iterations
	- **outer loop:** lagged nonlinearity FP iteration (remove nonlinearity)
	- solver loop: solver FP iteration (solve linear system)
- $\triangle$  Nonlinear Case with Warping: Multiple nonlinear problems  $\rightarrow$  3 nested iterations
	- **outer loop:** warping FP iteration (remove implicit nonlinearity)
	- **inner loop:** lagged nonlinearity FP iteration (remove nonlinearity)
	- solver loop: solver FP iteration (solve linear system)
- ◆ Attention: Very inexact solution of solver loop sufficient (Vogel/Oman 1996)
	- fast update of nonlinear expressions essential for performance
	- applying only a few solver iterations yields fastest convergence

# Nested Fixed Point Iteration

M I A

M I A

#### How to Apply Linear Solvers to Nonlinear Systems?

 $\blacklozenge$  Idea: Derive a **Quasi-Newton scheme** for  $A(\mathbf{x}) = \mathbf{b}$  by approximating the Jacobian  $B(x)$  of the nonlinear operator  $A(x)$  via the linear decomposition

$$
A(\mathbf{x}) = B(\mathbf{x})\mathbf{x} + \mathbf{c}(\mathbf{x})
$$

with matrix  $B(\mathbf{x})$  being symmetric and positive definite for any values of x.

◆ Consequence: Original nonlinear problem solved by determining the fixed point of the series of linear problems (Fučik et al. 1973, Vogel/Oman 1996, Axelson 1997)

$$
\underbrace{B(\mathbf{x}^k)}_{A^k} \mathbf{x}^{k+1} = \underbrace{\mathbf{b} - \mathbf{c}(\mathbf{x}^k)}_{\mathbf{b}^k} \quad \Leftrightarrow \quad \mathbf{x}^{k+1} = \mathbf{x}^k - B^{-1}(\mathbf{x}^k) \big( A(\mathbf{x}^k) - \mathbf{b} \big)
$$

Terms involving nonlinear expressions, i.e.  $A^k$  and  $\mathbf{b}^k$  are computed using the solution  $\mathbf{x}^k$  from the old iteration  $k\to$  lagged nonlinearity method.

### Basic Linear Multigrid (1)

# Basic Linear Multigrid

#### How Can We Solve Linear Systems of Equations Even More Efficiently?

- Observation: Slow convergence of iterative solvers (Jacobi, Gauß Seidel, SOR) already after a few iterations. What is the reason of this behavior?
	- logarithmic error spectrum reveals slow decrease of lower frequency parts  $(\rightarrow$  only efficient damping of **higher error frequency parts**)

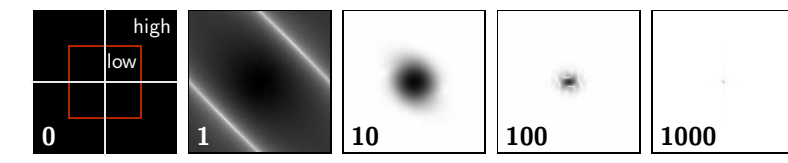

- ◆ Sophisticated Idea: Transfer and compute **error(!)** on coarser grids (Brand 1977, Hackbusch 1985)
	- low frequencies reappear as higher frequencies  $(\rightarrow$  also efficient damping of lower error frequency parts)

 $5\overline{6}$  $\overline{7}$  8  $9|10$  $|11|12$ 13 14  $15|16$  $17|18$ 19 20  $|21|22$  $|23|24$ 25 26 27 28  $|29|30$ 31 32  $|33|34$ 35 36  $37|38|$ 39

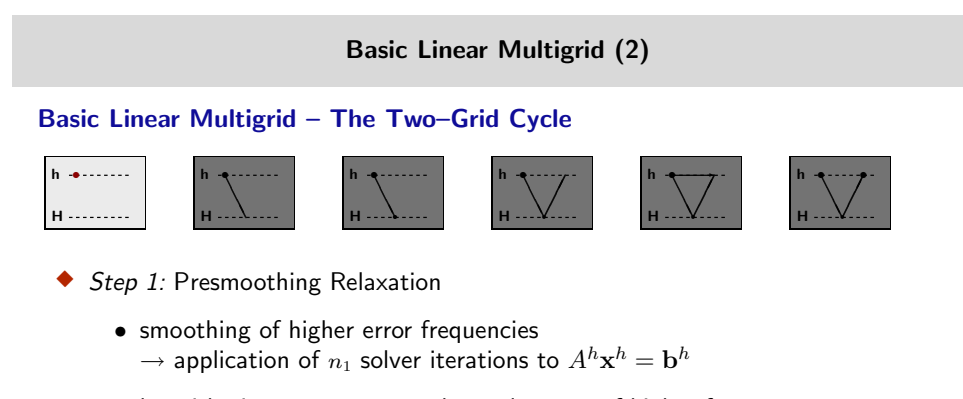

• logarithmic error spectrum shows decrease of higher frequency parts

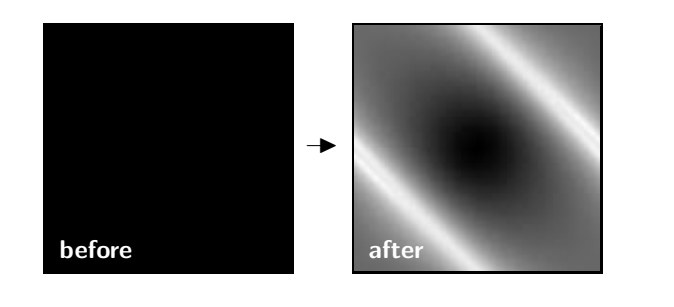

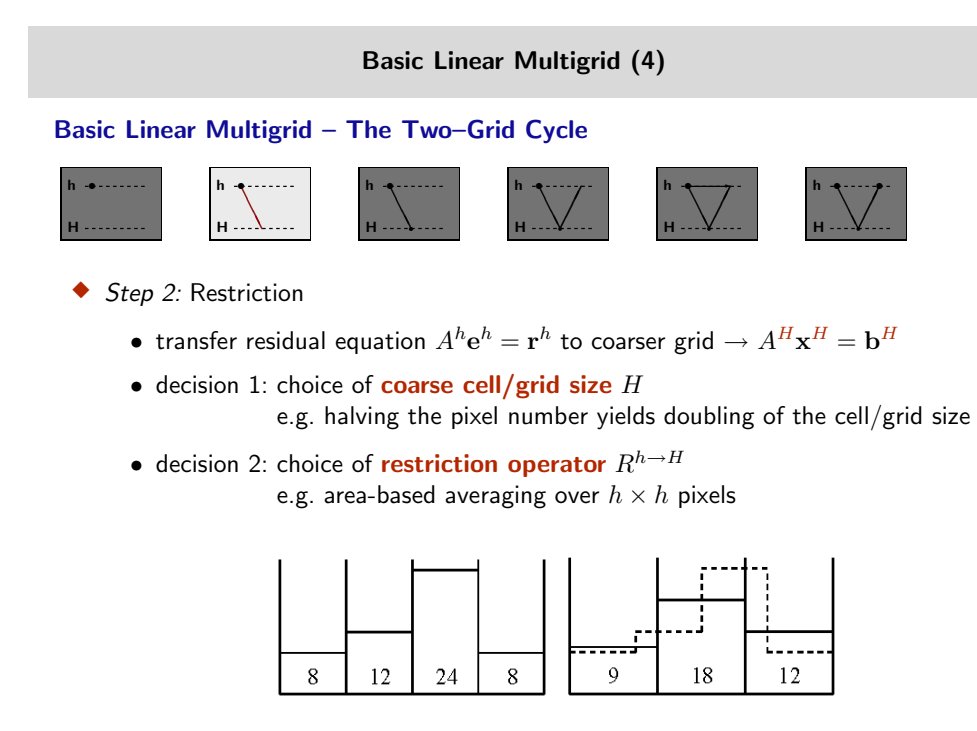

 $\bullet\,$  coarse grid RHS is then obtained by restriction :  $\mathbf{b}^H=R^{h\rightarrow H}\mathbf{r}^h\,$ 

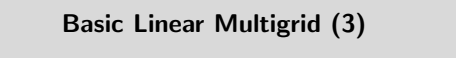

#### Basic Linear Multigrid – The Two–Grid Cycle

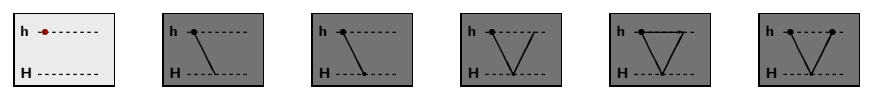

◆ Question: How shall we proceed?

M I A

M I A

- error  $\mathbf{e}^{h} = \mathbf{x}^{h} \tilde{\mathbf{x}}^{h}$  cannot be computed directly
- residual  $\mathbf{r}^h = \mathbf{b}^h A^h \tilde{\mathbf{x}}^h$  can be computed directly
- $\bullet$  linearity of matrix  $A^h$  yields the residual equation

$$
A^{h} \mathbf{e}^{h} = A^{h} (\mathbf{x}^{h} - \tilde{\mathbf{x}}^{h})
$$
  
=  $A^{h} \mathbf{x}^{h} - A^{h} \tilde{\mathbf{x}}^{h}$   
=  $\mathbf{b}^{h} - A^{h} \tilde{\mathbf{x}}^{h} = \mathbf{r}^{h}$ .

 $\bullet$  solving this linear system of equations  $A^h\mathbf{e}^h=\mathbf{r}^h$  allows the desired correction of the approximate solution  $\tilde{\mathbf{x}}^h$  by its error  $\mathbf{e}^h$ 

### Basic Linear Multigrid (5)

#### Basic Linear Multigrid – The Two–Grid Cycle

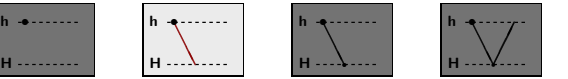

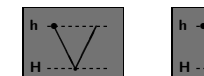

h ❆ ❆

 $\overline{ }$ 

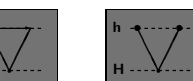

- ◆ *Step 2:* Restriction (continued)
	- $\bullet$  transfer residual equation  $A^{h}\mathbf{e}^{h}=\mathbf{r}^{h}$  to coarser grid  $\to A^{H}\mathbf{x}^{H}=\mathbf{b}^{H}$
	- decision 3: choice of **coarse grid matrix**  $A^H$  of operator  $A^h$ e.g. by Discretisation Coarse Grid Approximation (DCA)
- Discretisation Coarse Grid Approximation (DCA)
	- rediscretisation of Euler–Lagrange equations (restriction of motion tensors)

 $[J_{nm}]^H = R^{h \to H} [J_{nm}]^h$  for  $n, m \in \{1, 2, 3\}$ 

• substitution of fine grid size h by coarse grid size  $H$  (smoothness term)

$$
\sum_{l\in x,y}\ \sum_{(\tilde i,\tilde j)\in \mathcal N_l(i,j)}\frac{u_{\tilde i,\tilde j}^h-u_{i,j}^h}{h_l^2}\quad\to\quad \sum_{l\in x,y}\ \sum_{(\tilde i,\tilde j)\in \mathcal N_l(i,j)}\frac{u^H_{\ \tilde i,\tilde j}-u^H_{\ i,j}}{H_l^2}
$$

M I A 1 2 3 4 5 6 7 8 9 10 11 12 13 14 15 16 17 18 19 20 21 22 23 24 25 26 27 28 29 30 31 32 33 34 35 36 37 38 39 M I

A

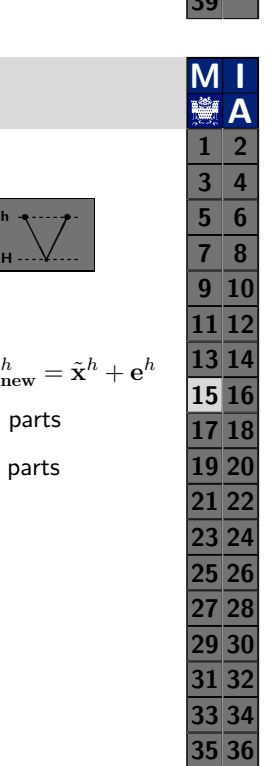

A

# M I A  $1 \mid 2 \mid$  $3 | 4 |$ 5 6  $7|8$  $9|10$  $11|12$  $\overline{13|14}$ 15 16  $17|18$ 19 20  $|21|22$  $23|24$  $25|26$  $27|28|$  $29|30$ 31 32  $33|34$ 35 36  $37|38|$ 39

37 38 39

#### Basic Linear Multigrid – The Two–Grid Cycle

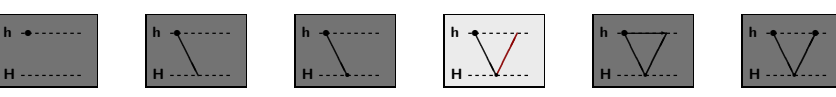

Basic Linear Multigrid (7)

 $\triangle$  *Step 4:* Prolongation

M I A

M I A

• decision 4: choice of **prolongation operator**  $P^{H\rightarrow h}$ e.g. area-based interpolation over  $h \times h$  pixels

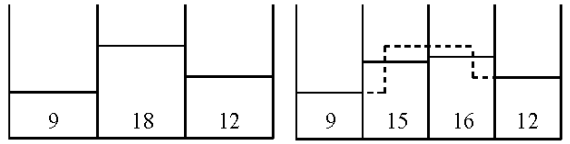

 $\bullet\,$  transfer result from coarse grid to fine grid :  ${\rm e}^h = P^{H\rightarrow h}{\rm x}^H$ 

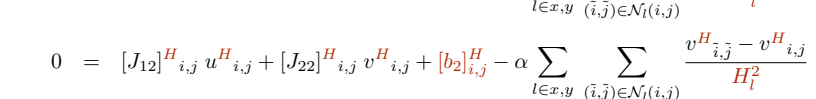

 $0 = [J_{11}]^H{}_{i,j} u^H{}_{i,j} + [J_{12}]^H{}_{i,j} v^H{}_{i,j} + [b_1]^H_{i,j} - \alpha \sum_{l \in x, y} \sum_{\langle \tilde{i}, \tilde{j} \rangle}$ 

 $\lambda$ .... H.

Basic Linear Multigrid (6)

h ❆ ❆ ❆ ❆✁  $\overline{ }$  $\prime$  $\overline{\phantom{0}}$ t

• solve the restricted linear system of equations  $A^H \mathbf{x}^H = \mathbf{b}^H$  given by

r H

h ❆ ❆ ❆ ❆✁  $\overline{'}$  $\prime$  $\overline{\phantom{0}}$ t r ✲

 $H_{\pm}$ h ❆ ❆ ❆ ❆✁  $\overline{ }$ ✁ ✁ t r t

 $u^H{}_{\tilde{i},\tilde{j}}-u^H{}_{i,j}$  $H_l^2$ 

 $H_l^2$ 

 $\sum$   $\frac{u}{x}$ 

 $(\tilde{i},\tilde{j})\in\mathcal{N}_l(i,j)$ 

Basic Linear Multigrid – The Two–Grid Cycle

H h -<del>م</del> r ❆ ❆ ❆

 $\mathsf H$  h ❆ ❆ ❆ T. t

◆ *Step 3:* Coarse Grid Computation

H h  $\bullet$  -

- for  $i = 1, ..., N^H$  and  $j = 1, ..., M^H$  on the coarse grid.
- if pixel number is small, direct computation via Gaussian elimination
- else iterative computation, e.g. by using the SOR method

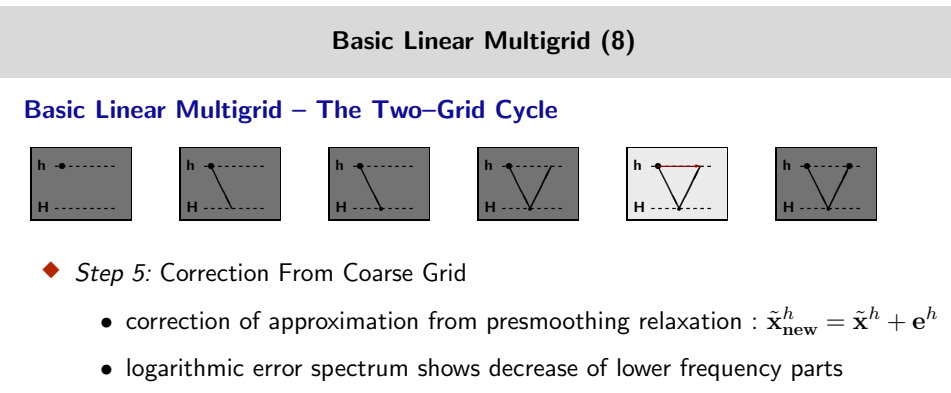

• however, prolongation of error introduces new high frequency parts

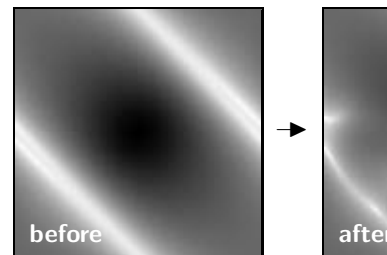

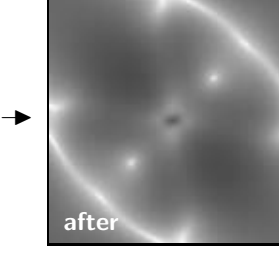

# Basic Linear Multigrid (9)

### Basic Linear Multigrid – The Two–Grid Cycle

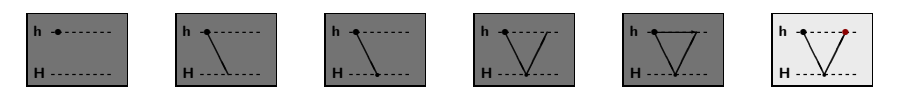

- $\triangle$  *Step 6:* Postsmoothing Relaxation
	- smoothing of higher error frequencies introduced by interpolation  $\rightarrow$  Application of  $n_2$  solver iterations to  $A^h\mathbf{x}^h = \mathbf{b}^h$
	- logarithmic error spectrum shows decrease of higher frequency parts

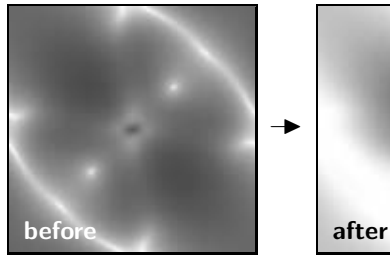

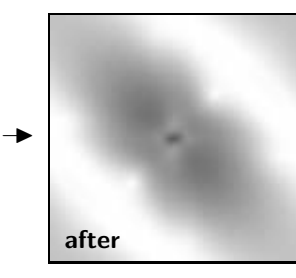

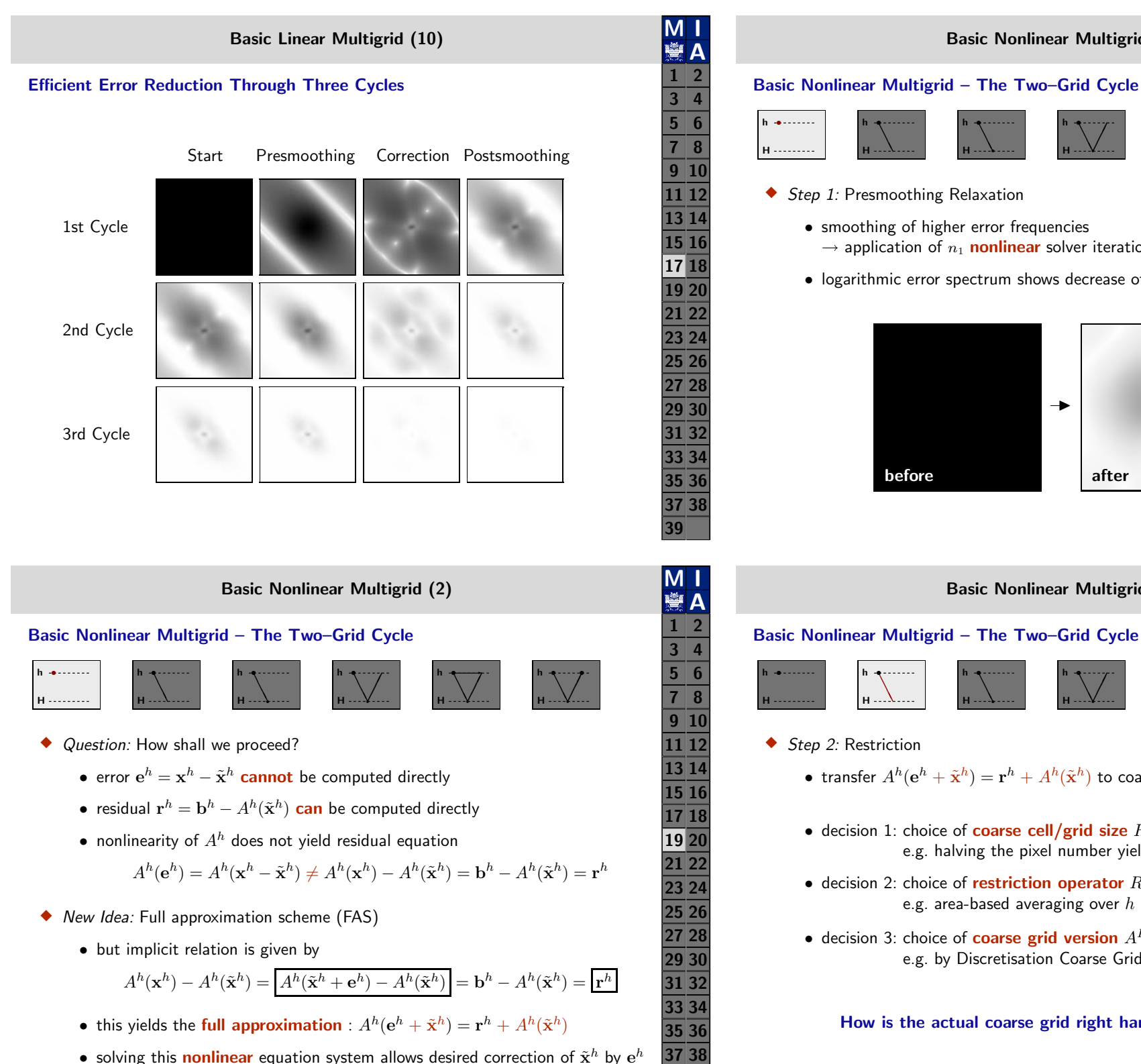

<sup>•</sup> solving this nonlinear equation system allows desired correction of  $\tilde{\mathbf{x}}^h$  by  $\mathbf{e}^h$ 

39

 $\mathsf H$  h ❆ ❆ ❆ r t  $H_{\pm}$ h -<del>و</del> r ❆ ❆ ❆  $\lambda$ ....  $\vert$  H = h ❆ ❆ ❆ ❆✁  $\overline{ }$ ✁  $\overline{\phantom{0}}$ t <sup>2</sup>..... | H. h ❆ ❆ ❆ ❆✁  $\overline{ }$  $\prime$  $\overline{\phantom{a}}$ t r ✲  $H_{\pm}$ h  $\triangle$  *Step 1:* Presmoothing Relaxation • smoothing of higher error frequencies  $\rightarrow$  application of  $n_1$  nonlinear solver iterations to  $A^h(\mathbf{x}^h)=\mathbf{b}^h$  . • logarithmic error spectrum shows decrease of higher frequency parts **before** after →I Basic Nonlinear Multigrid (3) Basic Nonlinear Multigrid – The Two–Grid Cycle H h ❆ ❆ ❆ ❆ t **H**  $h$ r ❆ ❆ ❆  $\lambda$ .... | H. h ❆ ❆ ❆ ❆✁  $\prime$  $\prime$  $\overline{ }$ t r H h ❆ ❆ ❆ ❆✁  $\prime$  $\prime$ ✁  $\overline{ }$ r ✲ **H** h ◆ *Step 2:* Restriction

Basic Nonlinear Multigrid (1)

- $\bullet$  transfer  $A^h(\mathbf{e}^h+\tilde{\mathbf{x}}^h)=\mathbf{r}^h+A^h(\tilde{\mathbf{x}}^h)$  to coarser grid  $\to A^H(\mathbf{x}^H)=\mathbf{b}^H$
- decision 1: choice of **coarse cell/grid size**  $H$ e.g. halving the pixel number yields doubling of the cell/grid size
- decision 2: choice of restriction operator  $R^{h\rightarrow H}$ e.g. area-based averaging over  $h \times h$  pixels
- decision 3: choice of **coarse grid version**  $A^H$  of operator  $A^h$ e.g. by Discretisation Coarse Grid Approximation (DCA)

### How is the actual coarse grid right hand side obtained ?

❆ ❆ ❆ ❆✁  $\prime$  $\prime$ ✁ t r t

❆ ❆ ❆ ❆✁  $\prime$  $\prime$ ✁ t r t

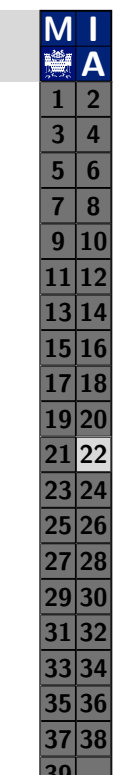

# Basic Nonlinear Multigrid (4)

#### Basic Nonlinear Multigrid – The Two–Grid Cycle

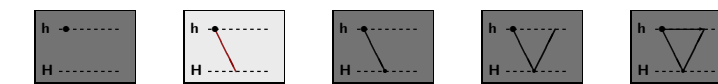

 $\mathbf{+}$ 

- ◆ *Step 2:* Restriction (continued)
	- $\bullet$  transfer  $A^h(\mathbf{e}^h+\tilde{\mathbf{x}}^h)=\mathbf{r}^h+A^h(\tilde{\mathbf{x}}^h)$  to coarser grid  $\to A^H(\mathbf{x}^H)=\mathbf{b}^H$

$$
\mathbf{b}^{H} = R^{h \to H} \mathbf{r}^{h} + A^{H} (R^{h \to H} \tilde{\mathbf{x}}^{h})
$$
  
\n
$$
= R^{h \to H} (\mathbf{b}^{h} - A^{h} (\tilde{\mathbf{x}}^{h})) + A^{H} (R^{h \to H} \tilde{\mathbf{x}}^{h})
$$
  
\n
$$
= R^{h \to H} \mathbf{b}^{h} - \underbrace{(R^{h \to H} A^{h} (\tilde{\mathbf{x}}^{h}) - A^{H} (R^{h \to H} \tilde{\mathbf{x}}^{h}))}_{\text{modification of right hand side } \tilde{\mathbf{b}}^{H}}
$$

• thus one actually solves a coarse grid variant of the fine grid problem with modified right hand side:  $A^h(\mathbf{x}^h)=\mathbf{b}^h \rightarrow A^H(\mathbf{x}^H)=R^{h\rightarrow H}\mathbf{b}^h-\tilde{\mathbf{b}}^H.$ 

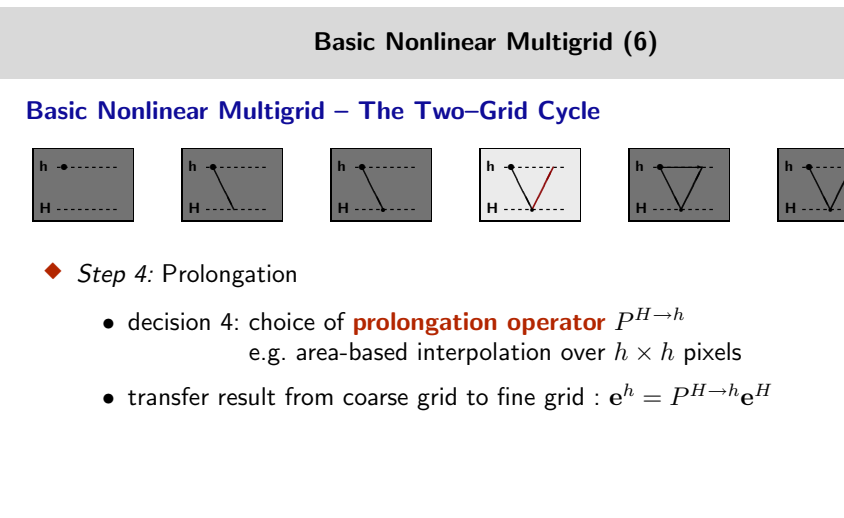

#### Basic Nonlinear Multigrid – The Two–Grid Cycle

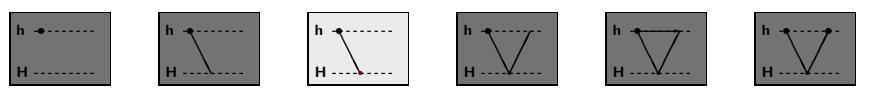

Basic Nonlinear Multigrid (5)

◆ *Step 3:* Coarse Grid Computation

M I A

M I A

 $\prime$  $\prime$ ✁

t

 $H_{\pm}$ h ❆ ❆ ❆ ❆✁  $\overline{ }$ ✁ ✁ t r t

- solve the restricted **nonlinear system** of equations  $A^H(\mathbf{x}^H) = \mathbf{b}^H$
- due to  $A^H(\mathbf{x}^H) = A^H(\mathbf{e}^H + \tilde{\mathbf{x}}^H) = \mathbf{b}^H$  extract the coarse grid error

 $e^H$  =  $\mathbf{x}^H - \tilde{\mathbf{x}}^H$  $= \mathbf{x}^H - R^{h \rightarrow H} \tilde{\mathbf{x}}^h$ .

# Basic Nonlinear Multigrid (7)

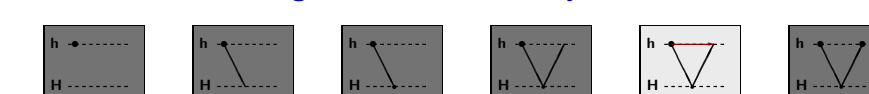

r

◆ *Step 5:* Correction From Coarse Grid

Basic Nonlinear Multigrid – The Two–Grid Cycle

 $\bullet\,$  correction of approximation from presmoothing relaxation :  $\tilde{\mathbf{x}}_\text{new}^h=\tilde{\mathbf{x}}^h+\mathbf{e}^h$ 

 $\mathbf{r}$ 

r t

- logarithmic error spectrum shows decrease of lower frequency parts
- however, prolongation of error introduces new high frequency parts

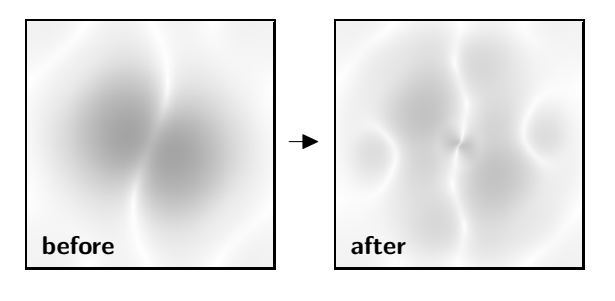

M I A

 $1 \mid 2 \mid$  $\overline{3}$  $5|6$  $78$  $9|10$ 11 12 13 14

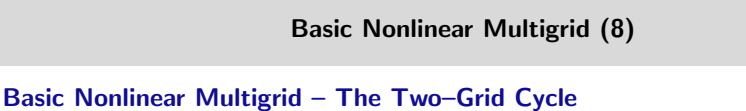

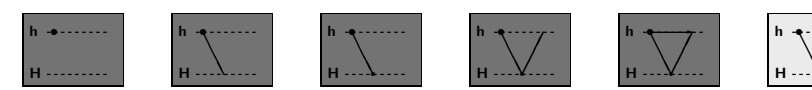

- $\blacklozenge$  *Step 6:* Postsmoothing Relaxation
	- smoothing of higher error frequencies introduced by interpolation  $\rightarrow$  application of  $n_2$  nonlinear solver iterations to  $A^h(\mathbf{x}^h)=\mathbf{b}^h$  .
	- logarithmic error spectrum shows decrease of higher frequency parts

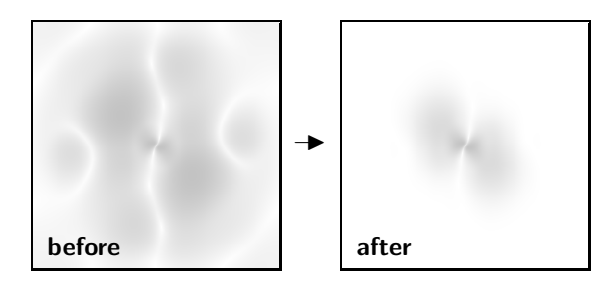

Advanced Multigrid Strategies (1)

# Advanced Multigrid Strategies

# How Can We Improve the Convergence of Multigrid Methods Even Further?

- $\blacklozenge$  Idea 1: Hierarchical application of the two–grid correction cycle
- Example: one or two recursive calls per level  $(\rightarrow \text{V–cycle}, \text{W–cycle})$

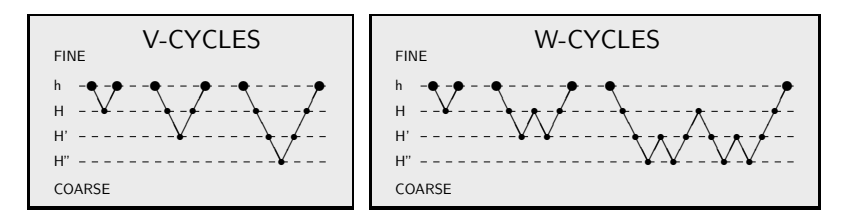

- $\blacklozenge$  Idea 2: Additionally start with better initialisation
- $\triangle$  Example: embed V–/W–cycles in hierarchical initialisation ( $\rightarrow$  Full Multigrid)

#### Basic Nonlinear Multigrid (9)

### Efficient Error Reduction Through Three Cycles

M I A

 $\frac{M}{2}$ A

❆ ❆ ❆✁  $\overline{'}$  $\prime$ ✁

 $\epsilon$ t

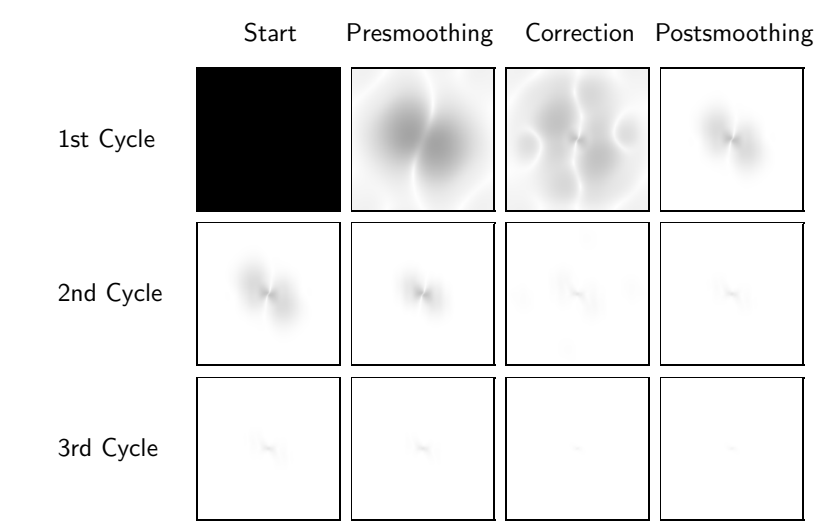

## Advanced Multigrid Strategies (2)

## The Full Multigrid Strategy

- ◆ Hierarchical Initialisation: Coarse-to-Fine Approach
	- start with coarse version of original problem
	- refine problem step by step
	- use coarse solution as initial guess on next finer grid

### ◆ At Each Level: Correcting Multigrid Solver

• coarse grid corrections  $\rightarrow$  error ex-/implicitly computable via V-/W-cycles

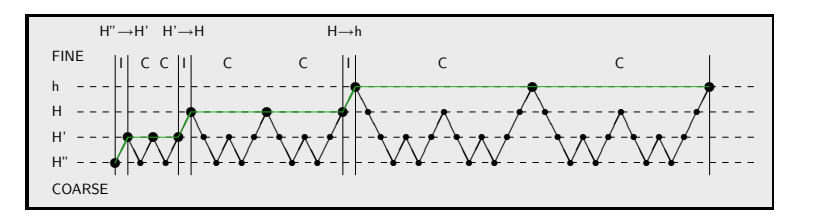

#### Further Multigrid Developments in the Variational Optical Flow Literature

- ◆ Coarse Grid Representation
	- problem approximation (Terzopoulos TPAMI 1986)  $\rightarrow$  cheap but inaccurate
	- Galerkin approximation (El Kalmoun/Rüde VMV 2003)  $\rightarrow$  optimal but expensive
	- graph-based approximation (Ghosal/Vaněk TPAMI 1996)  $\rightarrow$  algebraic multigrid
- ◆ Intergrid Transfer Operators
	- matrix-dependent operators (Köstler et al. TR 2005)  $\rightarrow$  discont. coefficients
- ◆ Basic Iterative Solvers
	- point-/line-coupled solvers (Bruhn et al. SSVM 2005)  $\rightarrow$  anisotropic problems
	- incomplete LU factorization (*Köstler et al. TR 2005*)  $\rightarrow$  broad applicability
	- re-iterant recombination (Köstler et al. TR 2005)  $\rightarrow$  improved convergence
- ◆ Extensions to 3-D Multigrid
	- cardiac motion analysis (Zini et al. TIP 1997, El Kamoun et al. IMAVIS 2007)

#### Advanced Multigrid Strategies (5)

#### Comparison of Numerical Solvers

◆ Linear Case: Nagel and Enkelmann (directional smoothness) (Bruhn et al. SSVM 2005)

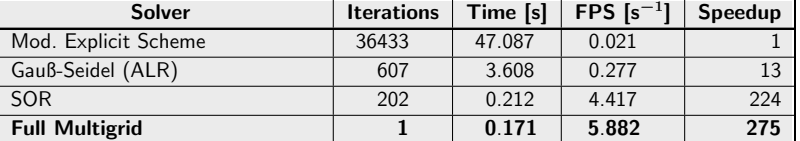

◆ *Nonlinear Case:* Nonquadratic Smoothness Term (TV norm) (Bruhn et al. SSVM 2005)

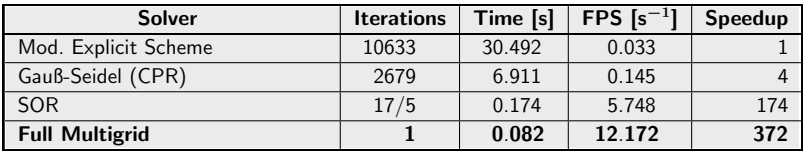

#### Comparison of Numerical Solvers

M I A

 $\mathbf M$ A

- ◆ Testbed for Various Prototypes
	- standard desktop PC with 3.06 GHz Pentium4 CPU
	- $C/C++$  implementation
	- image size  $160 \times 120$
	- stopping criterion : relative error  $e_{rel} := ||\tilde{x} x||_2/||x||_2$  of  $10^{-2}$
- ◆ *Linear Case:* Horn and Schunck (Bruhn et al. SSVM 2005)

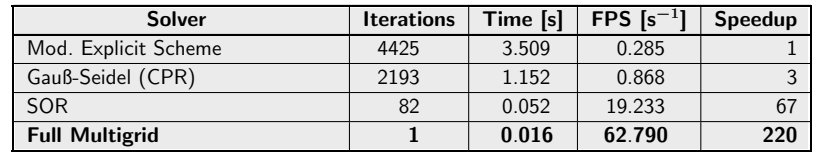

#### Advanced Multigrid Strategies (6)

#### Multigrid Speedups

Overview For Different Model Prototypes (Bruhn et al. IJCV 2006)

#### Two to three orders of magnitude for different smoothness terms

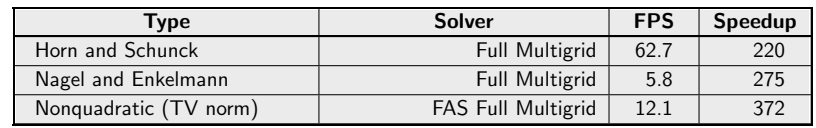

#### Three to four orders of magnitude for high accuracy methods

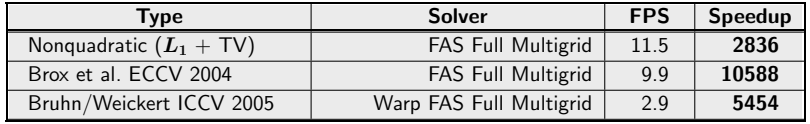

#### Are further accelerations possible?

M I A

#### Advanced Multigrid Strategies (7)

#### Real-Time Live Demo

 $\bullet$  Live Computation with Webcam (160  $\times$  120)

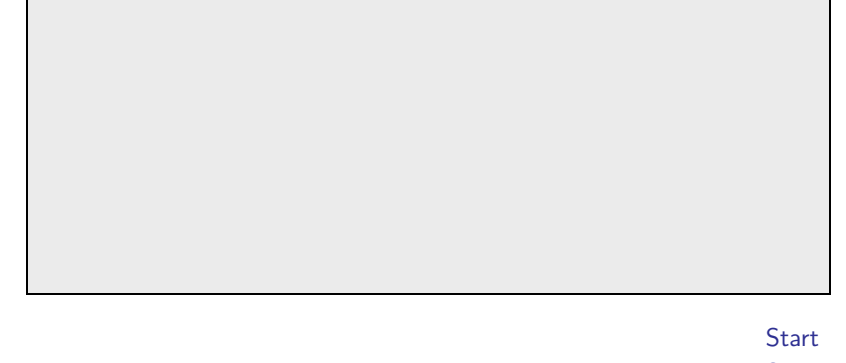

Flow fields are computed with a 1.7 GHz PentiumM CPU Stop

#### Implementations on Parallel Hardware (2)

#### Moderately Parallel Systems

- ◆ Parallelization Variant 2: Frame Scheduling (Gwosdek et al. VMV 2008, Gwosdek et al. JRTIP 2009)
	- distribution of different frames on different SPUs
	- minimal synchronisation and communication costs
	- high frame rate but latency of sequential algorithm
	- Cell processor, implementation based on CPL

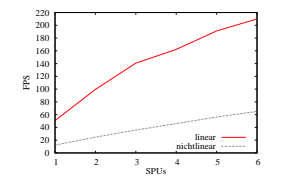

- linear case: up to 210 FPS at 316  $\times$  252 (16.7M pix/s)
- nonlinear case: up to 65 FPS at 316  $\times$  252 (5.2M pix/s)

the spatial derivatives for setting up the discrete

#### Implementations on Parallel Hardware method [23]. It is an extrapolation variant of the classical Gauß-Seidel solver that significantly ac-

#### Moderate Parallel Systems

M I A

 $\frac{M}{2}$ A

- ◆ Example: Cell Processor Sony Playstation 3
	- two types of parallelism
	- coarse grain: 6 SPUs on ringbus interface nterra
	- $\bullet$  fine grain: SIMD with 4 instructions per SPU
- $\blacklozenge$  Parallelization Variant 1: Solver Parallelization (Gwosdek et al. VMV 2008, Gwosdek et al. JRTIP 2009)
	- $\bullet$  iterative solvers without local data dependency: red-black GS/SOR with data reshuffling data and instruction can  $\mathbf{S}$

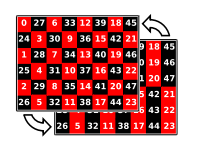

sor can be exploited.

As a first algorithm for parallelisation, we

 $\mathcal{O}(\mathcal{O}_\mathcal{C})$  common approach well-known in the literature is the so-called red-black reordering scheme: The image domain 2 is hereby split into a checkerboard into a checkerboard into a checkerboard into a checkerboard pattern of 'red' and 'red' and 'black' pixels, which are then processed in a colour-wise manner. In the case of discretisations that involve only the four discretisations of the four discretisations of the four directions of the four directions of the four directions of the four directions of the four directions of the four directio neighbours – such as in our case – this strategy of-

- $\bullet$  difficult to combine with multigrid ideas  $\sigma$  be explicitly filled and synchronic to the shared to the shared to the shared to the shared to the shared to the shared to the shared to the shared to the shared to the shared to the shared to the shared to the share
- performance loss due to synchronisation, communication and reordering

#### Implementations on Parallel Hardware (3)

#### Massively Parallel Systems

- Example: Graphics Cards (GPGPU) Intel, NVIDIA
	- two types of parallelism
	- coarse grain: up to 30 multiprocessors
	- fine grain: up to 8 cores per processor
- ◆ Parallelization Variant 1: Solver Parallelization (Grossauer/Thoman ICVS 2008)
	- implementation of the Bruhn/Weickert ICCV 2005 multigrid method
	- iterative solvers without local data dependency:

point-coupled damped Jacobi solver (does not require reshuffling)

- performance loss at coarser levels (no FMG, replace W- by V-cycles)
- NVIDIA GeForce 8800 GTX, implementation based on shader programs nonlinear case with warping: up to 17 FPS at 511  $\times$  511 (4.5M pix/s)

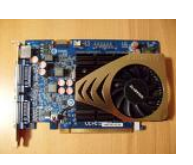

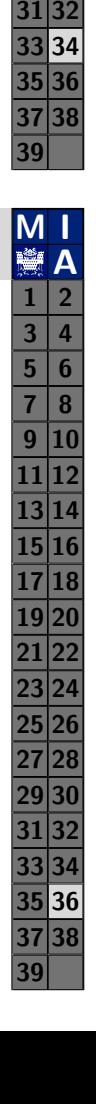

M I A

 $1 \mid 2 \mid$  $3 | 4 |$ 5 6 7 8 9 |10|  $11|12|$  $13|14$ 15 16  $17|18|$ 9 2 1  $21|22|$  $23|24$  $25|26|$  $27|28|$ 29 30

#### Massively Parallel Systems

- ◆ Parallelization Variant 2: Dual Algorithms (Zach et al. DAGM 2007, Steinbrücker et al. ICCV 2009, Wedel et al. ICCV 2009)
	- decoupling of data and smoothness term via auxiliary variables

$$
E(\mathbf{w}_1, \mathbf{w}_2) = \int_{\Omega} \underbrace{|I_x u_1 + I_y v_1 + I_t|}_{\text{data term}} + \frac{1}{2\theta} \underbrace{\left( (u_1 - u_2)^2 + (v_1 - v_2)^2 \right)}_{\text{coupling term}} + \alpha \underbrace{\left( |\nabla u_2| + |\nabla v_2| \right)}_{\text{smoothness term}} dx dy.
$$

- alternating optimization steps for data and smoothness term
- data term: pointwise thresholding
- **smoothness term:** Chambolle's algorithm (Chambolle et al. JMIV 2004)
- NVIDIA GeForce GTX 280, implementation based on CUDA nonlinear case with warping: up to 32 FPS at  $512 \times 512$  (8.4M pix/s)

Main problem of parallel systems: Severe limitation of fast memory!

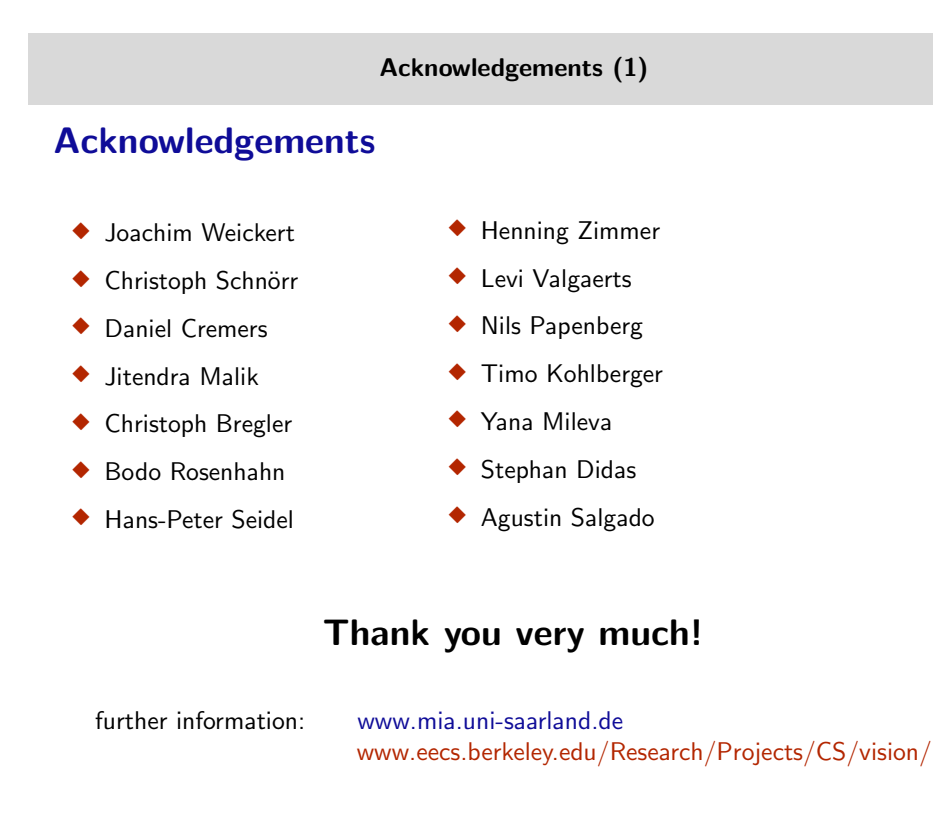

# **Summary**

 $\mathsf{M}$ **MA** 

 $\mathbf M$ 

A

- ◆ There exists a variety of efficient solvers
	- SOR as extrapolation variant of Gauß-Seidel (simple to implement)
	- Nested fixed point iterations allow to handle nonlinear problems
	- Multigrid is optimal solver but requires problem-specific adaptations
	- Parallel hardware allows further speedups (Cell, GPUs)
	- High accuracy and real-time performance are not contradictive

# General Summary for the Tutorial

- ◆ PART I: Insights into the concept behind variational methods
- ◆ PART II: Problem-specific modelling for high accuracy results
- PART III: Efficient numerical strategies for minimisation